# Modeling and Automation of Industrial Processes

*Modelação e Automação de Processos Industriais / MAPI*

# **PLC Programming languages** *Structured Text - Networking*

http://www.isr.tecnico.ulisboa.pt/~jag/courses/mapi2122

Prof. Paulo Jorge Oliveira, original slides Prof. José Gaspar, rev. 2021/2022

# **Structured Text**

## *Networking (in Unity Pro)*

#### **Keywords: MODBUS, READ\_VAR, WRITE\_VAR**

**Modbus** is a serial communications protocol originally published by Modicon (now Schneider Electric) in 1979 for use with its programmable logic controllers (PLCs). Simple and robust, it has since become a de facto standard communication protocol, and it is now a commonly available means of connecting industrial electronic devices.

*Examples of Field Bus (IEC 61158) standards: MODBUS (Schneider), PROFIBUS (Field Bus type, Siemens), CAN bus (Controller Area Network, 1983 Robert Bosch GmbH), ...*

## **Structured Text**

**Modbus RTU** — Binary representation of the data for protocol communication. Includes CRC. Modbus messages are framed (separated) by idle (silent) periods.

**Modbus ASCII** — Makes use of ASCII characters for protocol communication.

**Modbus TCP/IP or Modbus TCP** — Modbus variant for communications over TCP/IP networks, connecting over port 502.

 $RTU =$ Remote Terminal Unit **MTU** = Main Terminal Unit CRC = Cyclic Redundancy Check TCP = Transmission Control Protocol ASCII = American Standard Code for Information Interchange

 $\overline{\phantom{a}}$ 

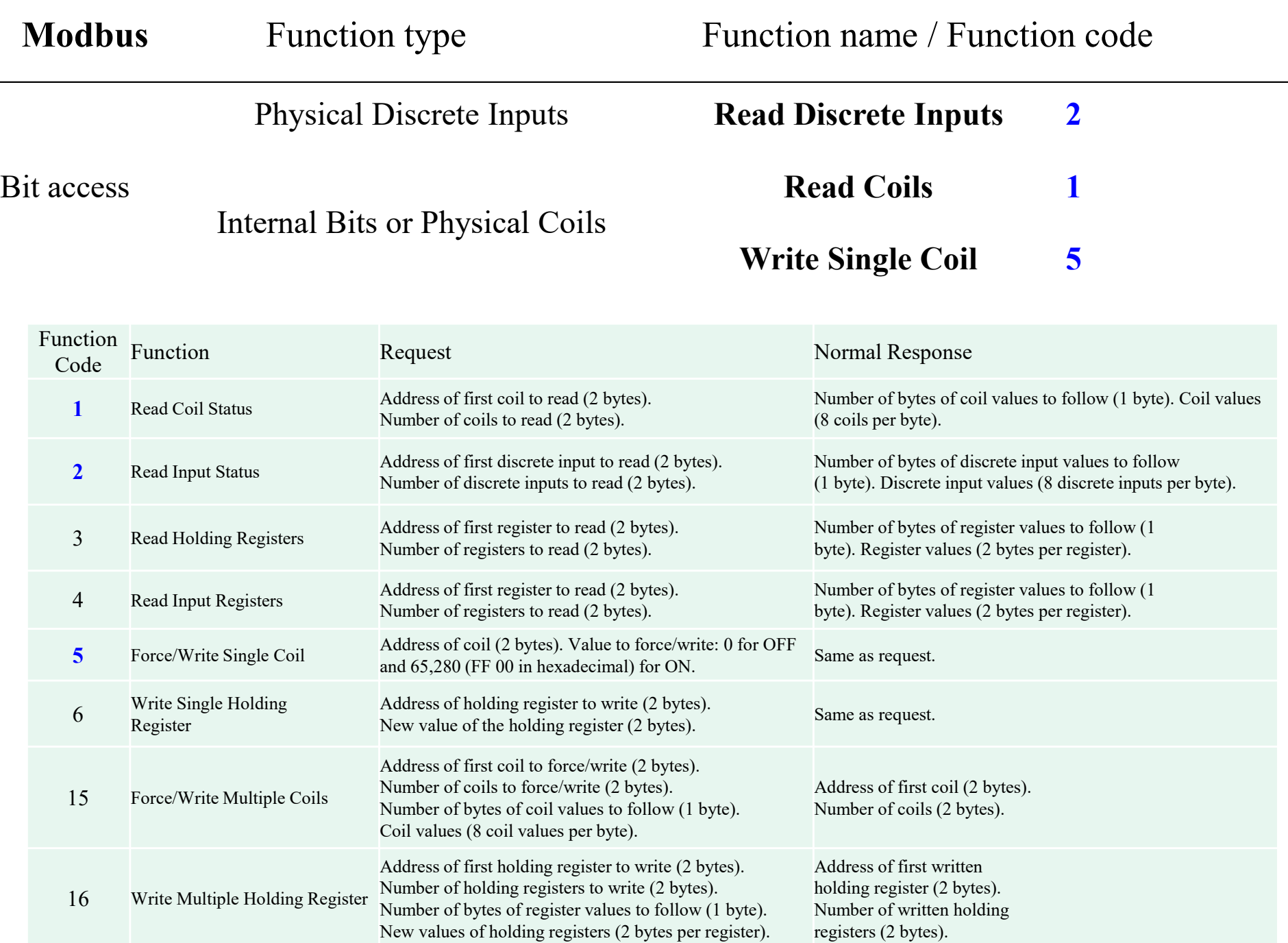

#### **Modbus, send a message (Matlab) :**

```
t = \text{tcpip}('85.16.111.143', 502, 'NetworkRole', 'client');fopen(t);
packet = [0 1 0 0 0 4 0 90 0 2];
fwrite(t, packet, 'uint8');
```
#### **Modbus, see the message (Wireshark) :**

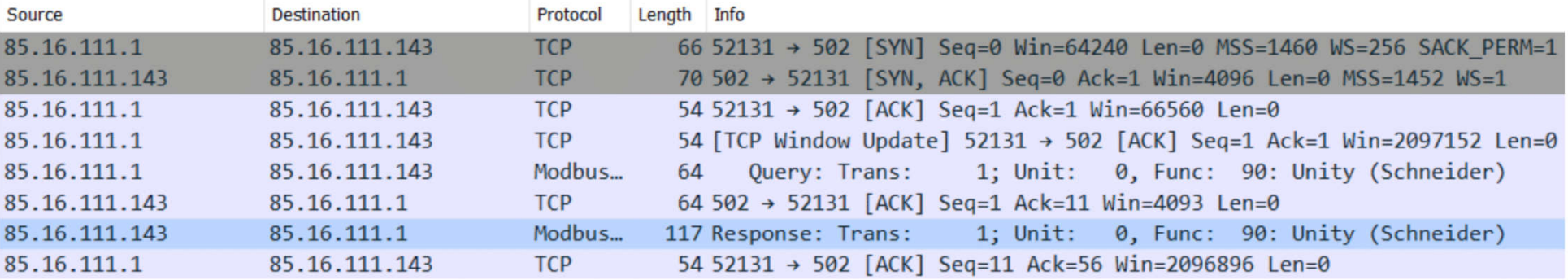

> Modbus/TCP

 $\times$  Modbus

.101 1010 = Function Code: Unity (Schneider) (90)

[Request Frame: 10]

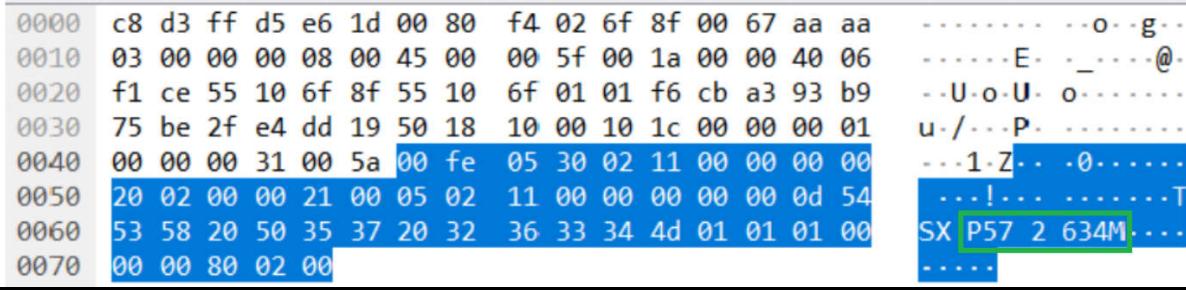

# *READ\_VAR*

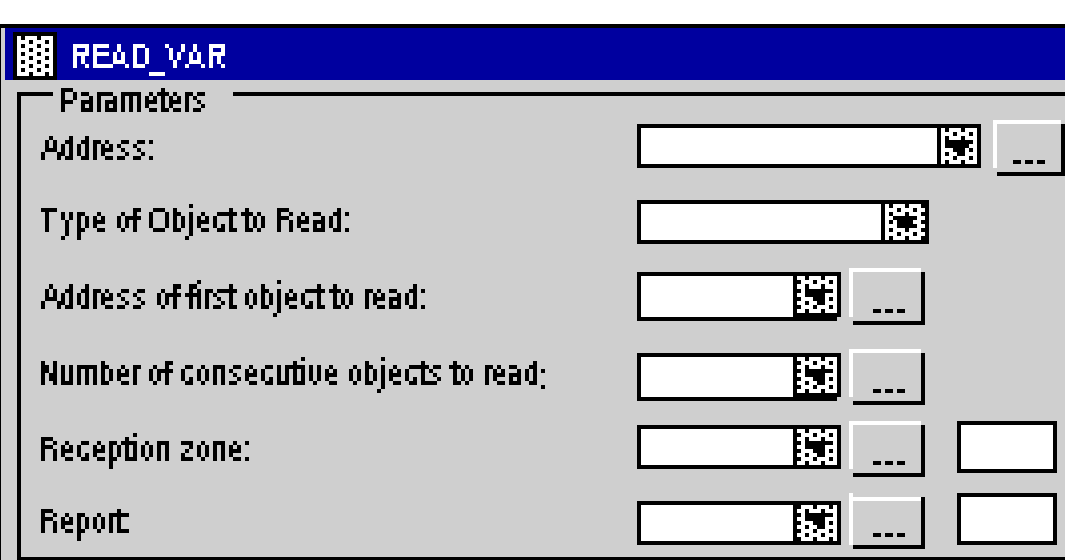

#### **Address of first object to read:**

The possible objects are of the DINT type (variables, constants, immediate value)

#### **Number of consecutive objects to read:**

The possible objects are of the INT type (variables, constants, immediate value)

**Address:** ADDR(STRING) ARRAY [0..5] OF INT

#### **Type of object to read:**

'%M' for reading internal bits '%MW' for reading internal words '%S' for reading system bits '%SW' for reading system words '%I' for reading input bits '%IW' for reading input words

#### **Reception zone:**

The reception zone is an integer array. The size of this array depends on the number of objects to read. This integer array can be located or not.

Page 6 **Report:** The report is an array of 4 integers

# *READ\_VAR*

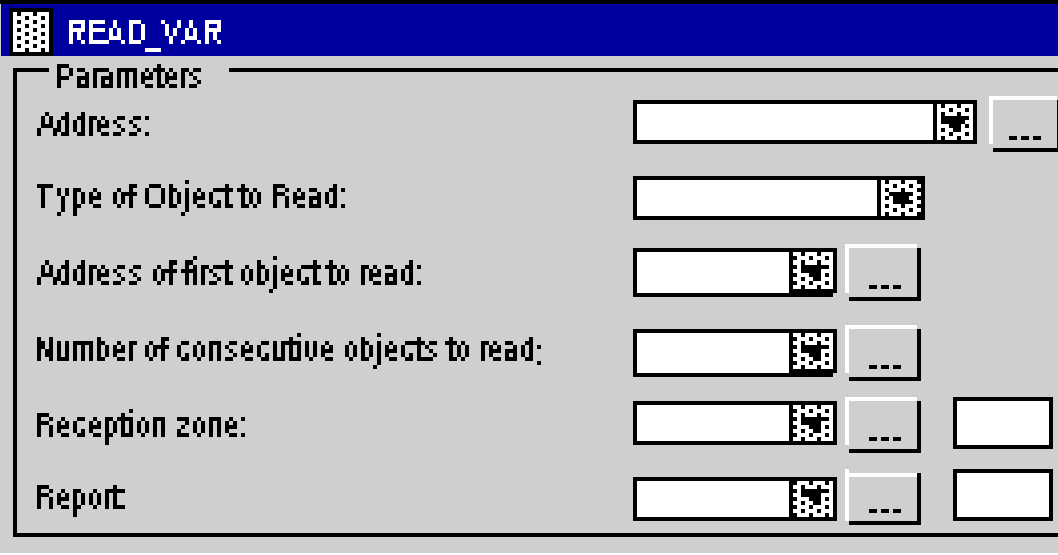

*Challenge: how to make READ\_VAR non-blocking in an operating system without using processes nor threads?*

# *READ\_VAR*

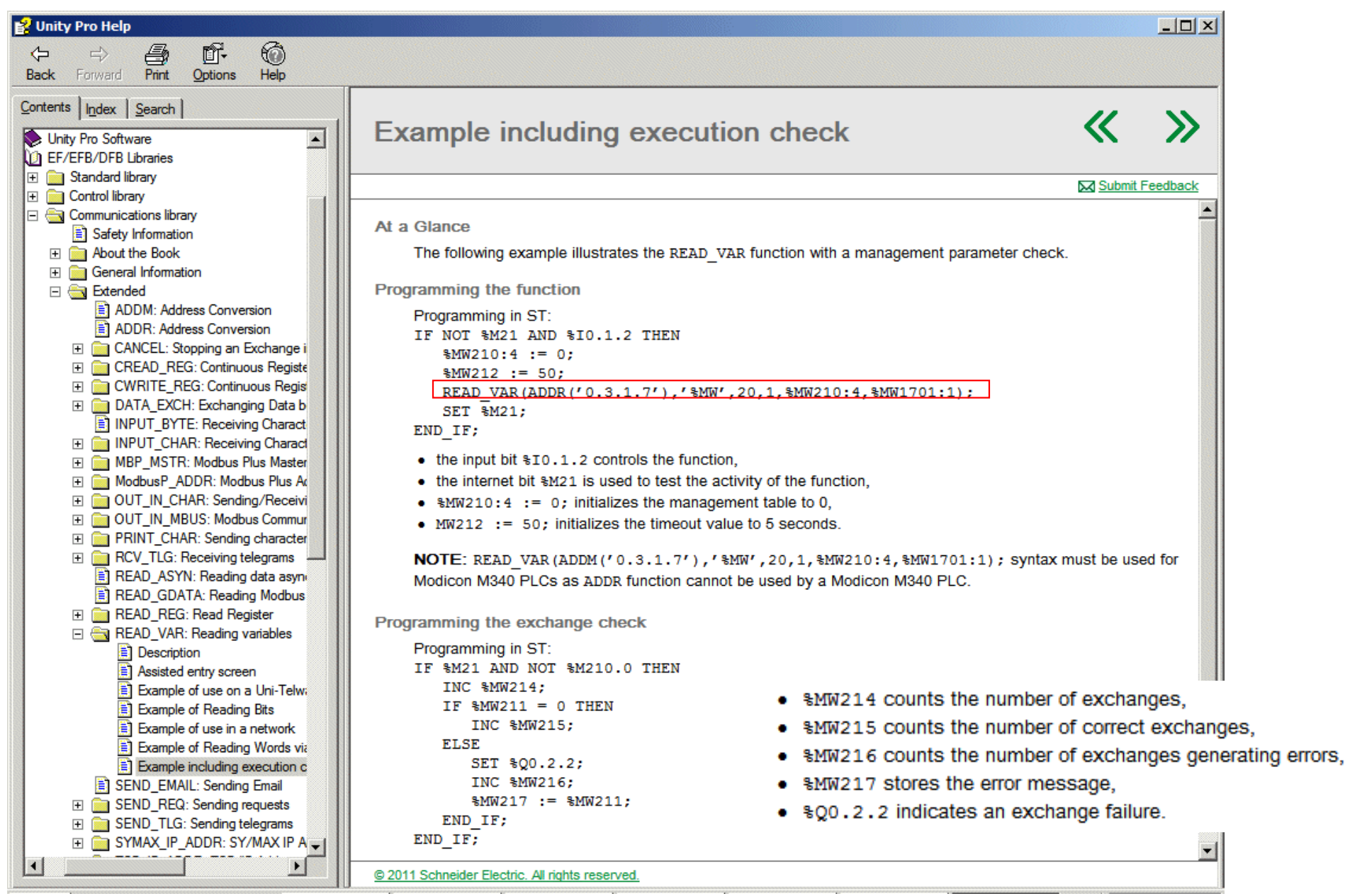

## **Open Platform Communication - Unified Architecture (OPC-UA)**

Device and machine builders must ensure data integrity, confidentiality, ownership and **security** [Sikora'18].

In [ABB'18] is indicated **OPC UA is currently the best solution** that realizes the use case in a secure way to interface to the PLC and the World Wide Web (WWW).

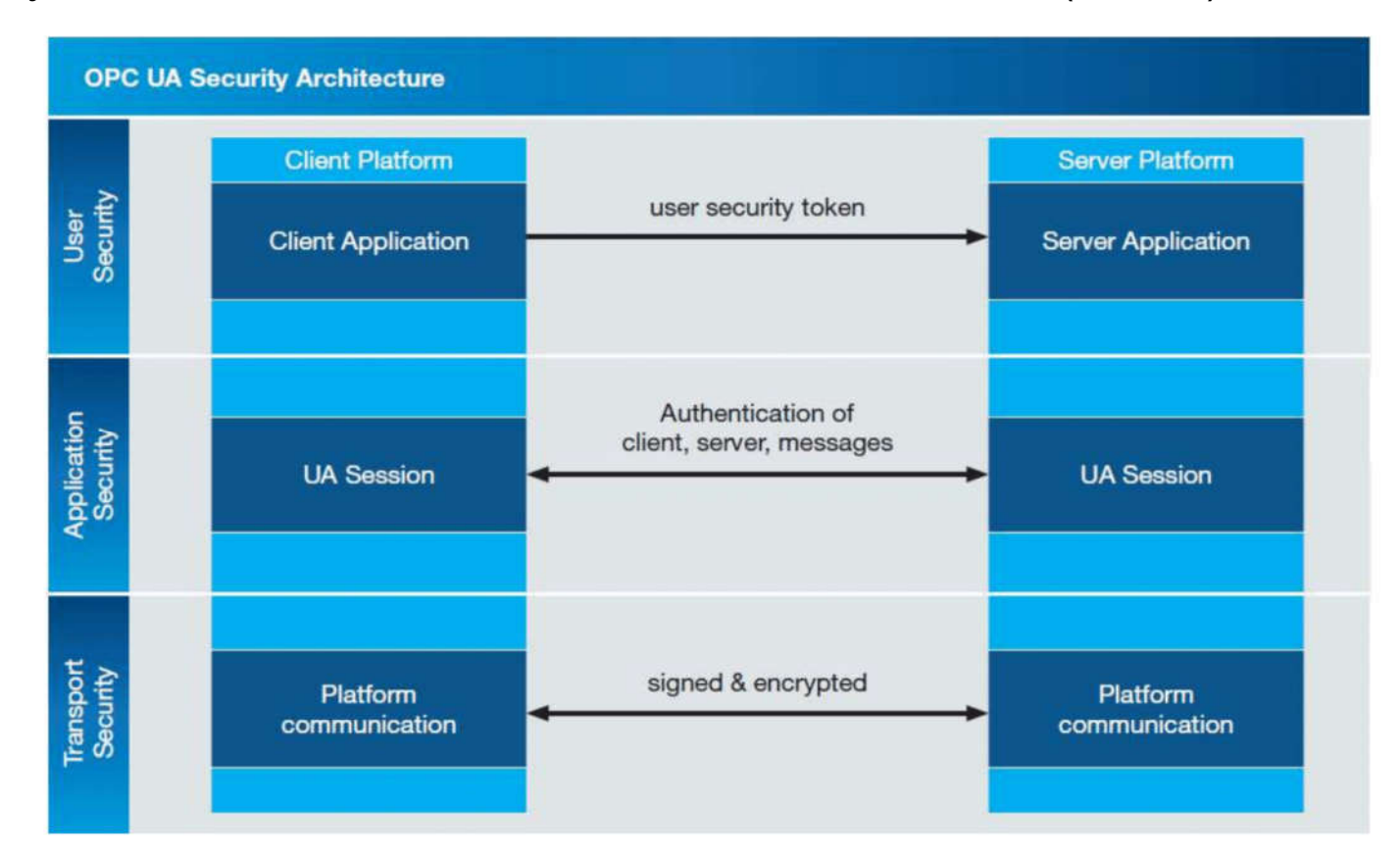

Page 9 [Sikora'18] "Practical Security Recommendations for building OPC UA Applications", A. Sikora, Industrial Ethernet Book, pages 2–6, 2018 [ABB'18] "What is OPC UA?", ABB Group, https://www.automation.com/automation-news/industry/abb-announces-support-for-opc-uaover-tsn-communication-standard. Accessed: 2018-12-27